## Lineare (affine) Abbildung

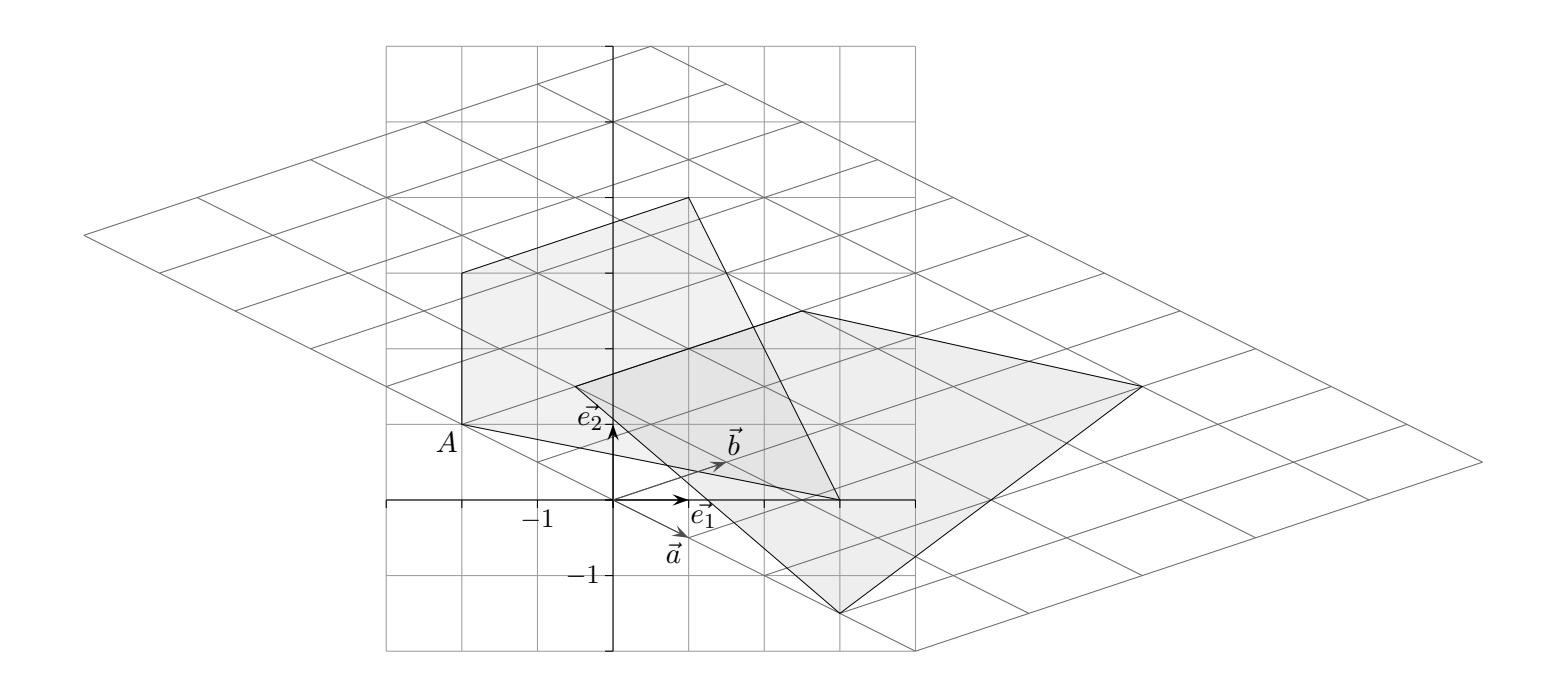

Wir überziehen die Ebene neben dem vertrauten Quadrat-Gitternetz, das durch die Basisvektoren  $\vec{e_1}$  und  $\vec{e_2}$  festgelegt ist, mit einem Parallelogramm-Gitternetz, dessen Maschen durch die Vektoren  $\vec{a}$  und  $\vec{b}$  gegeben sind.

Jeder Punkt der Ebene  $P(x' | y')$  kann nun auch durch  $\vec{p}' = x\vec{a} + y\vec{b}$  mit den affinen Koordinaten  $(x, y)$  erfasst werden, z.B.  $P(1 | 2)$  mit  $(-2, 2)$ .

 $x' = a_1 x + b_1 y$  $y' = a_2x + b_2y$ 

lautet in Matrizenschreibweise

$$
\left(\begin{array}{c}x'\\y'\end{array}\right) = \left(\begin{array}{cc}a_1&b_1\\a_2&b_2\end{array}\right) \cdot \left(\begin{array}{c}x\\y\end{array}\right)
$$

und für unser Beispiel

$$
\left(\begin{array}{c}x'\\y'\end{array}\right) = \left(\begin{array}{cc}1 & 1,5\\-0,5 & 0,5\end{array}\right)\cdot \left(\begin{array}{c}x\\y\end{array}\right)
$$

Hierdurch ist eine lineare Abbildung gegeben, die jedem Vektor $\vec{x}$ einen Vektor $\vec{x'}$ zuordnet, bzw. jedem Punkt  $P(x | y)$  einen Bildpunkt  $P'(x' | y')$ .

#### Lineare (affine) Abbildung Fortsetzung

Die Einheitsvektoren  $\vec{e}_1 = \begin{pmatrix} 1 \\ 0 \end{pmatrix}$ 0 ) und  $\vec{e_2} = \begin{pmatrix} 0 \\ 1 \end{pmatrix}$ 1 werden hierbei auf  $\vec{a}$  bzw.  $\vec{b}$  abgebildet und das Einheitsquadrat auf ein Parallelogramm, das von $\vec{a}$  und  $\vec{b}$  aufgespannt wird. Sein Flächeninhalt beträgt  $|\Delta| = |a_1b_2 - a_2b_2|$ . Folgere daraus, dass zwischen den Flächeninhalten einer Figur  $F$  und einer Bildfigur  $F'$ die Beziehung  $F' = |\Delta| \cdot F$  besteht.

- 1. a) Auf welchen Punkt wird A(−2 | 1) (vorige Seite) abgebildet?
	- b) Ermittle die Flächeninhalte der beiden Vierecke, sowie Δ.

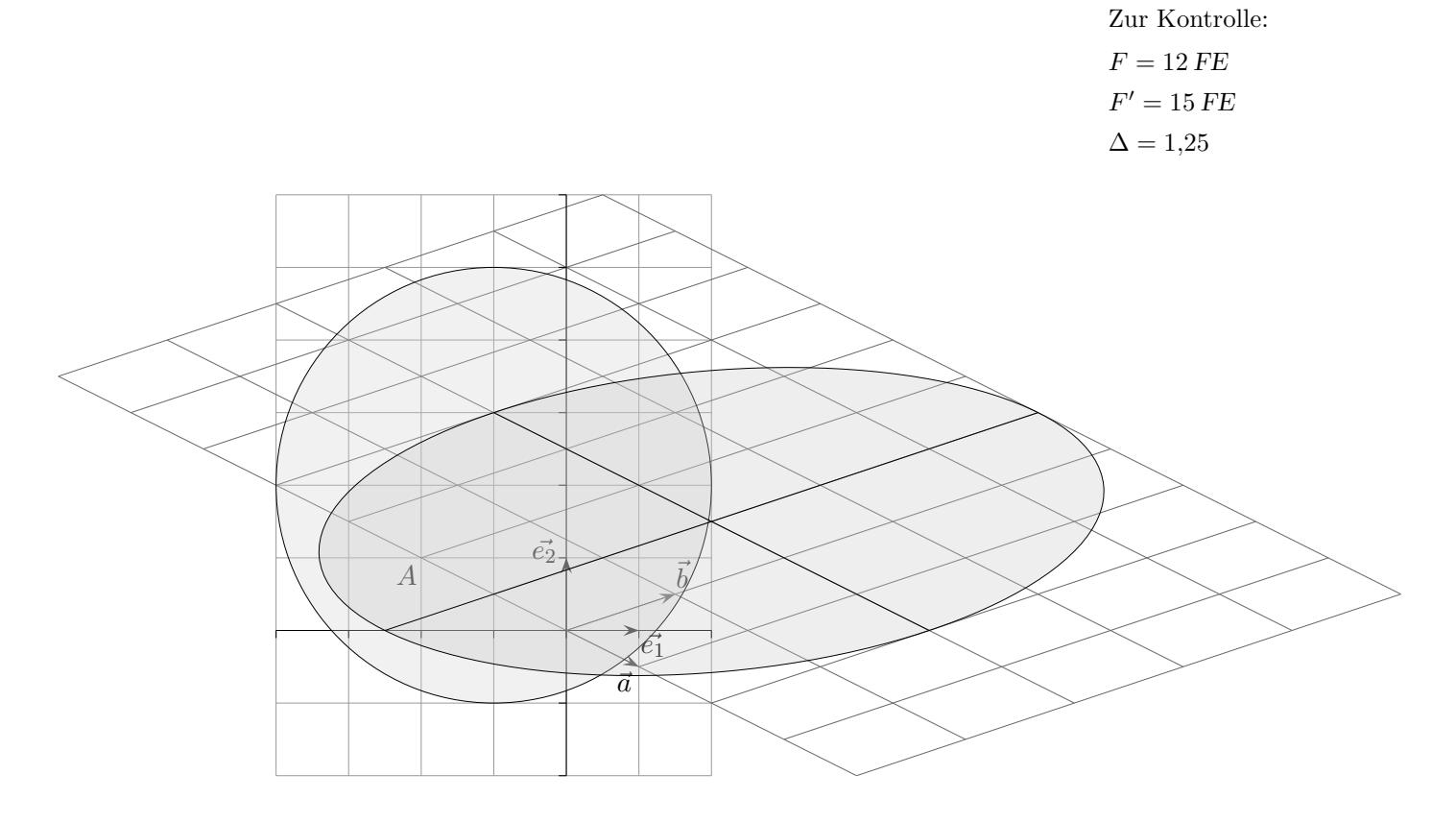

2. Der Kreis wird auf die Ellipse abgebildet. Der Nachweis ist nicht verlangt. Hierzu benötigt man die Umkehrabbildung

$$
\left(\begin{array}{c} x \\ y \end{array}\right) \;=\t\left(\begin{array}{rrr} 0.4 & -1.2 \\ 0.4 & 0.8 \end{array}\right) \,\cdot\left(\begin{array}{c} x' \\ y' \end{array}\right)
$$

und eine Hauptachsentransformation (kein schulischer Inhalt). Ermittle den Flächeninhalt der Ellipse.

 $\odot$  Roolfs

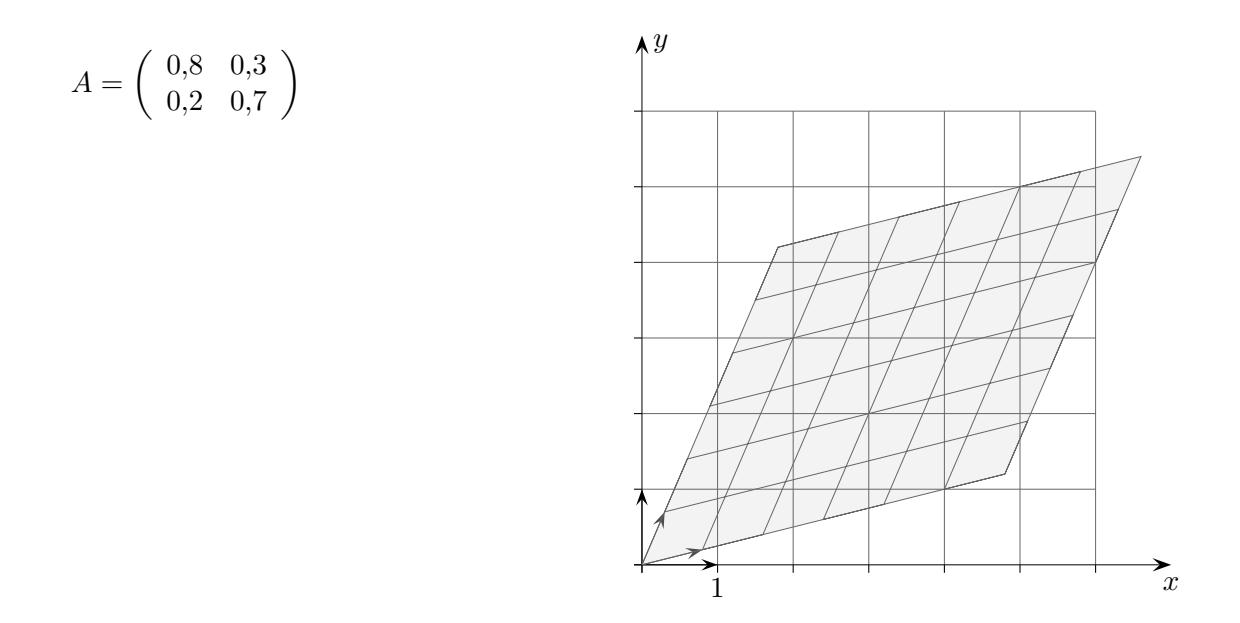

Jedes Quadratgitternetz (allgemeiner Parallelogrammgitternetz) wird auf ein Parallelogrammgitternetz abgebildet. Hierzu ist zuerst zu zeigen, dass Geraden in Geraden übergehen.

 $\vec{x}^{\,\prime} \; = \; A \cdot \vec{x}$  $g: \vec{x} = \vec{a} + \lambda \vec{u}$  $\vec{x}' = A \cdot (\vec{a} + \lambda \vec{u}) = \dots$ 

Jede Fläche  $F$  lässt sich durch ein feines Quadratgitternetz approximieren. Alle Quadrate werden auf Parallelogramme mit dem  $\Delta$  -fachen Flächeninhalt abgebildet. Für den Flächeninhalt  $F'$  gilt daher  $F' = |\Delta| \cdot F$ .

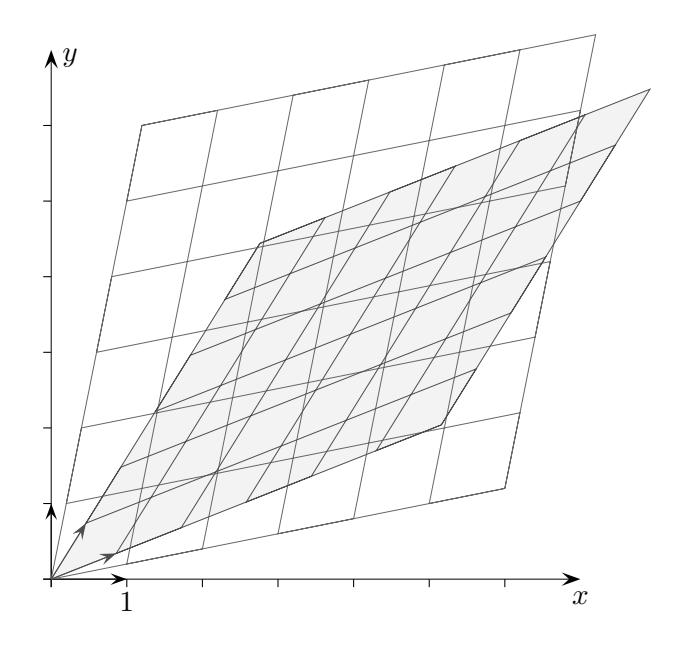

# Affine Abbildung, iteriert

$$
A = \left(\begin{array}{cc} 0.8 & 0.3 \\ 0.2 & 0.7 \end{array}\right)
$$

$$
\vec{x}' = A \cdot \vec{x}
$$

Wir bilden  $\ldots A(A(A(\lambda(\vec{x}))))$ 

Was fällt dir auf?

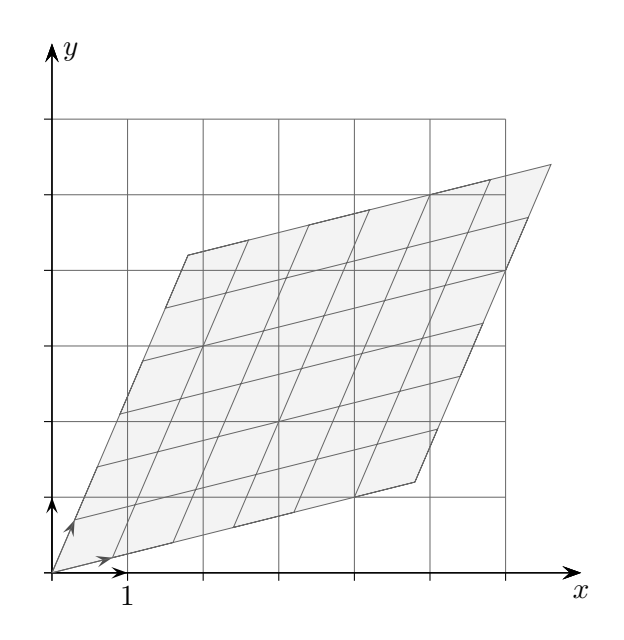

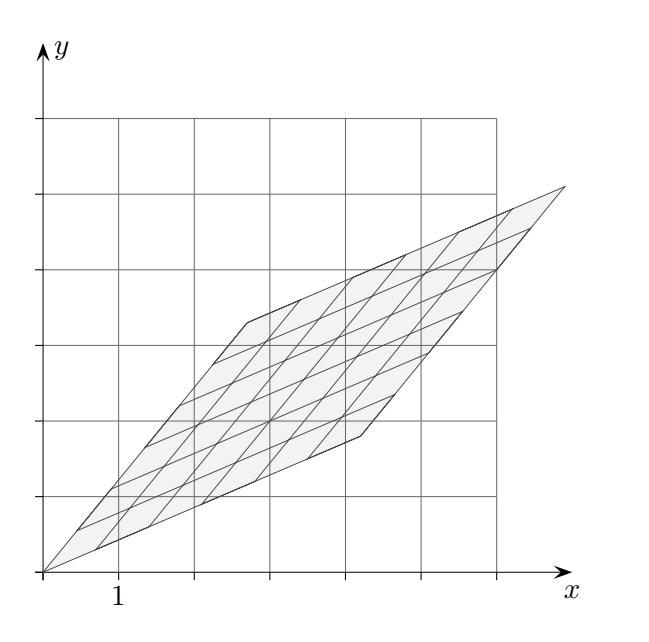

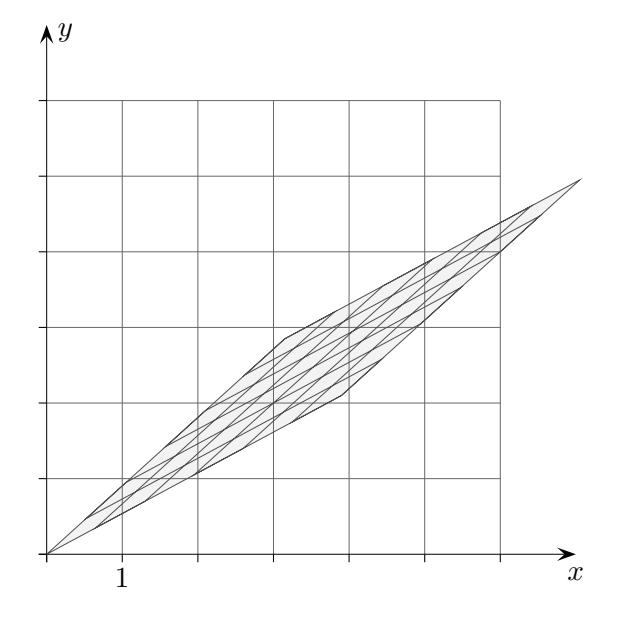

# Netz mit Eigenvektoren

$$
A = \begin{pmatrix} 0.8 & 0.3 \\ 0.2 & 0.7 \end{pmatrix} \qquad \vec{x}' = A \cdot \vec{x}
$$

$$
\dots A(A(A(A(\vec{x}))))
$$

Die Matrix

$$
\begin{pmatrix}\n1-a & b \\
a & 1-b\n\end{pmatrix}
$$

besitzt die Eigenwerte 1 und  $1 - a - b$ , zugehörige Eigenvektoren sind:

$$
\left(\begin{array}{c}b\\a\end{array}\right)
$$
 and 
$$
\left(\begin{array}{c}-1\\1\end{array}\right).
$$

Erläutere die Situation.

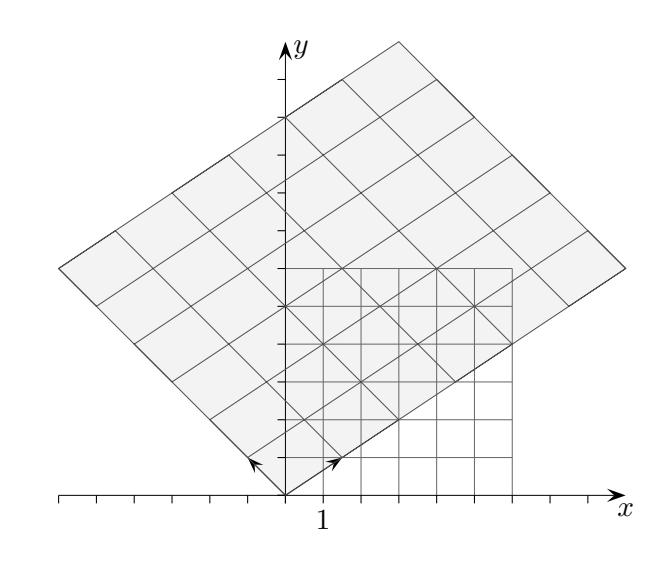

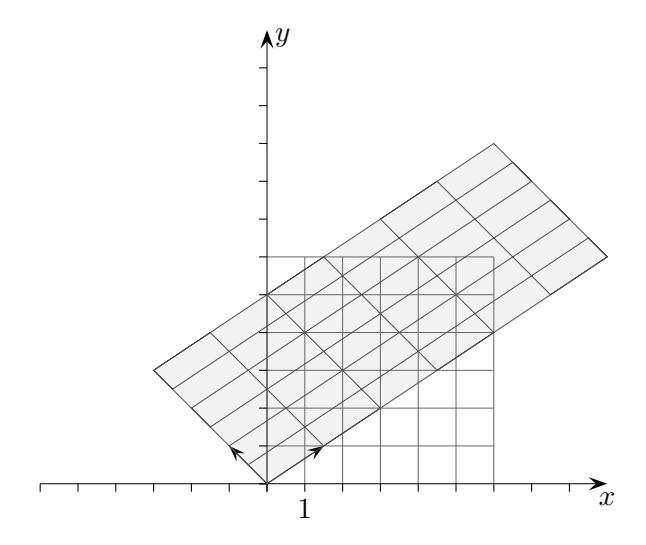

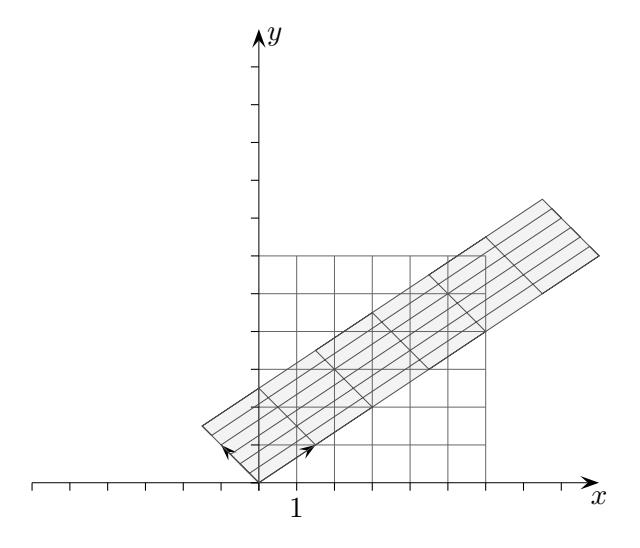

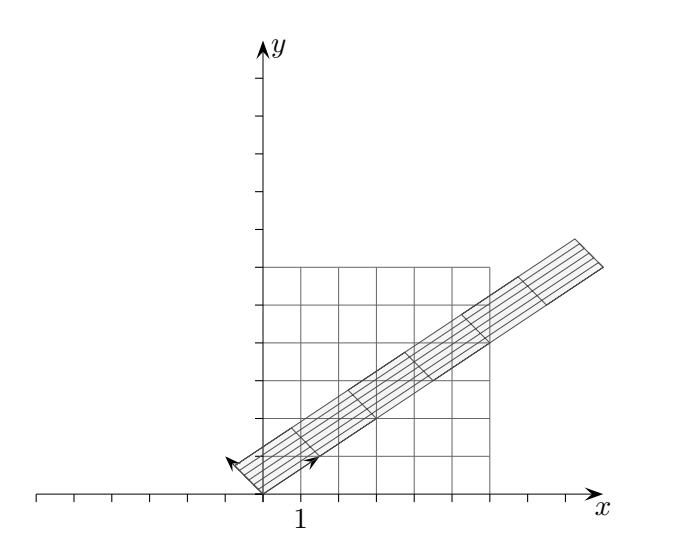

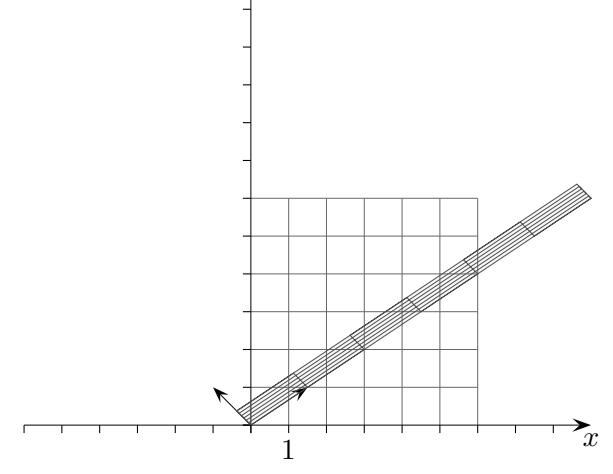

 $\boldsymbol{\mathit{u}}$ 

 $\odot$  Roolfs

### Lineare Abbildungen

1. Wie lauten die Gleichungen der Projektion, die beliebige Raumpunkte parallel in Richtung

des Vektors 
$$
\vec{v} = \begin{pmatrix} 1 \\ 2 \\ 2 \end{pmatrix}
$$
 auf die Bildebene  $E: x - y + z = 0$  abbildet?

*L¨osung: (Schnitt einer Geraden mit der Ebene)*  $\lambda = -x + y - z$  $x' = y - z$  $y' = -2x + 3y - 2z$  $z' = -2x + 2y - z$ *Oder in Matrix-Schreibweise:*  $A =$  $\sqrt{ }$  $\mathcal{L}$ 0 1 −1  $-2$  3  $-2$  $-2$  2  $-1$  $\setminus$  $\overline{1}$ *Die Abbildung wird nun durch*  $\vec{x}^{\prime} = A \cdot \vec{x}$  erfasst.

- 2. Wie ist der Punkt in  $\vec{x}' = A \cdot \vec{x}$  zu verstehen?
- 3. Eine lineare Abbildung sei durch  $\begin{pmatrix} 0 & -2 \\ 2 & 0 \end{pmatrix}$  gegeben. Bilde das Viereck mit den Eckpunkten  $A(0 | 0)$ ,  $B(1 | 0, 5)$ ,  $C(2 | 2)$ ,  $D(1 | 1, 5)$  ab.
- 4. Wie werden Einheitsvektoren wie  $\vec{e} =$  $\sqrt{ }$  $\mathcal{L}$ 1  $\theta$  $\theta$  $\setminus$ durch  $\vec{x}' = A \cdot \vec{x}$  abgebildet?

Welcher Zusammenhang besteht mit der Abbildungsmatrix?

- 5. Zeige, dass beliebige Abbildungen (im Raum oder in der Ebene)  $\vec{x}' = A \cdot \vec{x}$  linear sind, d.h. es ist  $A \cdot (\lambda \vec{x}) = \lambda (A \cdot \vec{x})$  und  $A \cdot (\vec{x} + \vec{y}) = A \cdot \vec{x} + A \cdot \vec{y}$ . Was bedeuten diese Eigenschaften geometrisch?
- 6. Begründe, dass bei einer linearen Abbildung die Bilder beliebiger Vektoren mit den Bildern von Einheitsvektoren ermittelt werden können.
- 7. Wie lauten die Abbildungsmatrizen (in der Ebene)
	- a) Spiegelung an der x-Achse
	- b) Spiegelung an der y-Achse
	- c) Punktspiegelung am Ursprung
	- d) Zentrische Streckung mit dem Faktor d
	- e) Drehung um 90◦ um den Ursprung ?
- 8. Wie lautet die Abbildungsmatrix der Drehung um den Ursprung in der Ebene (im Raum um die z-Achse)?
- 9. Wie ergibt sich die Abbildungsmatrix für die Hintereinanderausführung (Verkettung) zweier linearer Abbildungen?

2. 
$$
\begin{pmatrix} a & b \\ c & d \end{pmatrix} \cdot \begin{pmatrix} x \\ y \end{pmatrix} = \begin{pmatrix} ax + by \\ dx + ey \end{pmatrix}
$$

3.

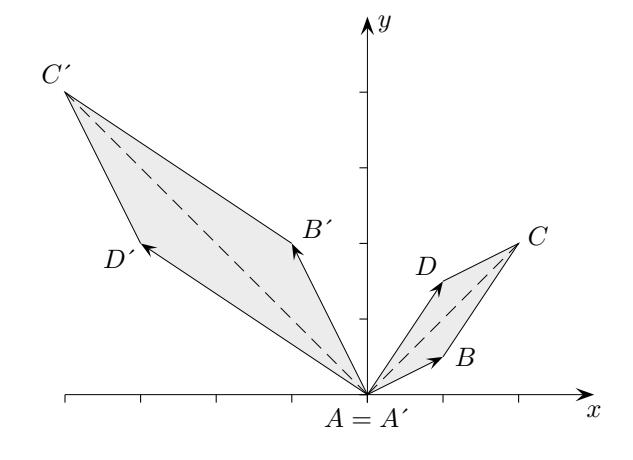

- 4. Die Bilder der Einheitsvektoren sind die Spalten der Abbildungsmatrix.
- 5. Durch Nachrechnen wird bestätigt:  $A \cdot (\lambda \vec{x}) = \lambda (A \cdot \vec{x})$  und  $A \cdot (\vec{x} + \vec{y}) = A \cdot \vec{x} + A \cdot \vec{y}$ Das Bild einer Summe zweier Vektoren  $\vec{x}$ ,  $\vec{y}$  kann auch als Summe der beiden Bildvektoren  $A \cdot \vec{x}$ ,  $A \cdot \vec{y}$  erhalten werden (siehe obige Grafik). Parallelogramme werden auf Parallelogramme abgebildet.
- 6. Vektoren können als Linearkombination von Einheitsvektoren dargestellt werden. Die Bildvektoren ergeben sich als Linearkombination mit denselben Koeffizienten der Bildvektoren der Einheitsvektoren.

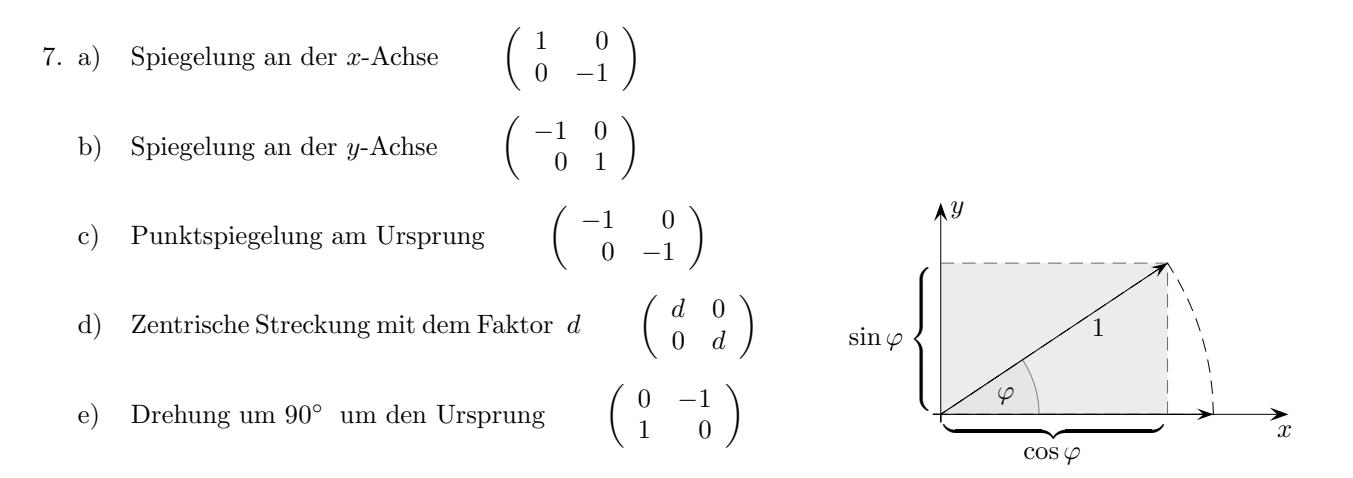

8. Die Drehung ist eine lineare Abbildung, da die Linearitätsbedingungen anschaulich erfüllt sind. Daher ergibt sich die Abbildungsmatrix durch die Abbildung der Einheitsvektoren.

$$
A = \begin{pmatrix} \cos \varphi & -\sin \varphi \\ \sin \varphi & \cos \varphi \end{pmatrix} \qquad A = \begin{pmatrix} \cos \varphi & -\sin \varphi & 0 \\ \sin \varphi & \cos \varphi & 0 \\ 0 & 0 & 1 \end{pmatrix}
$$

 $A = \left( \begin{array}{cc} a & b \\ c & d \end{array} \right) \qquad B = \left( \begin{array}{cc} e & f \\ g & h \end{array} \right)$  $9.$ 

Sei C durch  $B \cdot (A \cdot \vec{x}) = C \cdot \vec{x}$  festgelegt.

$$
Dann\,\text{gilt:}\n\qquad\nC = \left(\n\begin{array}{cc}\nea + fc & eb + fd \\
ga + hc & gb + hd\n\end{array}\n\right)
$$

C wird als Produkt der Matrizen B und A aufgefasst:  $C = B \cdot A$ Für die Bildung des Produkts gibt es eine einfache Merkregel:

$$
\left(\begin{array}{c}\n\frac{a}{a} & b \\
\frac{b}{b} & d\n\end{array}\right)
$$
\n
$$
\left(\begin{array}{cc}\n\frac{e}{e} & f \\
g & h\n\end{array}\right) \left(\begin{array}{cc}\n\frac{1}{e} & \frac{1}{e} \\
\frac{1}{e} & \frac{1}{e}\n\end{array}\right)
$$

C Roolfs

### Parallelprojektion auf die yz-Ebene

Diese Abbildungsart ist rechnerisch einfach, wenn

die Projektionsrichtung durch den Vektor  $\vec{v} =$  $\sqrt{-1}$ a b  $\setminus$ festgelegt wird.

Eine Gerade durch  $P(x_0 | y_0 | z_0)$  mit dem Richtungsvektor  $\vec{v}$  ist mit der yz-Ebene zu schneiden.  $\lambda = x_0$ , P wird somit auf  $P'(0 \mid a x_0 + y_0 \mid b x_0 + z_0)$  abgebildet, insbesondere  $Q(1 \mid 0 \mid 0)$  auf  $Q'(0 \mid a \mid b)$ .

Die Abbildungsgleichungen lauten dann  $(x'_0 = 0)$ :

$$
y_0' = ax_0 + y_0 z_0' = bx_0 + z_0
$$

oder in Matrix-Schreibweise:

$$
\begin{pmatrix} y_0' \\ z_0' \end{pmatrix} = \begin{pmatrix} a & 1 & 0 \\ b & 0 & 1 \end{pmatrix} \cdot \begin{pmatrix} x_0 \\ y_0 \\ z_0 \end{pmatrix}
$$

Die zweidimensionalen Spaltenvektoren der Matrix sind die Bilder der dreidimensionalen Basisvektoren  $\vec{e_i}$ .

Betrachten wir nun die Abbildung des Einheitswürfels für  $a = -\frac{1}{2}$  $\frac{1}{2}$  und  $b = -\frac{1}{4}$  $\frac{1}{4}$ . Hierbei gilt z. B.:

$$
E_1(1 \mid 0 \mid 0) \longrightarrow E'_1\left(0 \mid -\frac{1}{2} \mid -\frac{1}{4}\right)
$$
  

$$
E_2(1 \mid 1 \mid 0) \longrightarrow E'_2\left(0 \mid \frac{1}{2} \mid -\frac{1}{4}\right)
$$

Insgesamt ergibt sich das Bild:

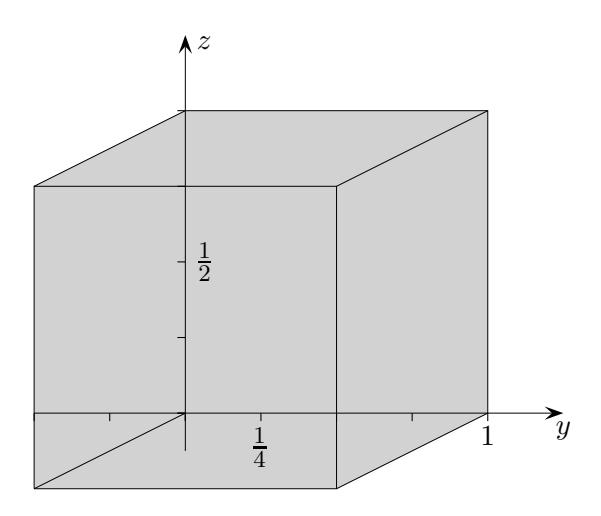

**C** Roolfs

 $\operatorname{Erläutere:}$ 

$$
\begin{pmatrix}\n1 \\
0\n\end{pmatrix}\n\circlearrowleft\n\begin{pmatrix}\n\cos \alpha \\
\sin \alpha\n\end{pmatrix}
$$
\n
$$
\begin{pmatrix}\n0 \\
1\n\end{pmatrix}\n\circlearrowleft\n\begin{pmatrix}\n-\sin \alpha \\
\cos \alpha\n\end{pmatrix}
$$
\n
$$
\begin{pmatrix}\na \\
0\n\end{pmatrix}\n\circlearrowleft\n\begin{pmatrix}\na\cos \alpha \\
a\sin \alpha\n\end{pmatrix}
$$
\n
$$
\begin{pmatrix}\n0 \\
b\n\end{pmatrix}\n\circlearrowleft\n\begin{pmatrix}\n-b\sin \alpha \\
b\cos \alpha\n\end{pmatrix}
$$

$$
\begin{pmatrix} a \\ b \end{pmatrix} \circlearrowleft \circlearrowright ?
$$
\n
$$
\begin{pmatrix} a \\ 0 \end{pmatrix} + \begin{pmatrix} 0 \\ b \end{pmatrix} \circlearrowleft \begin{pmatrix} a\cos\alpha \\ a\sin\alpha \end{pmatrix} + \begin{pmatrix} -b\sin\alpha \\ b\cos\alpha \end{pmatrix}
$$
\n
$$
\begin{pmatrix} a \\ b \end{pmatrix} \circlearrowleft \begin{pmatrix} a\cos\alpha - b\sin\alpha \\ a\sin\alpha + b\cos\alpha \end{pmatrix}
$$

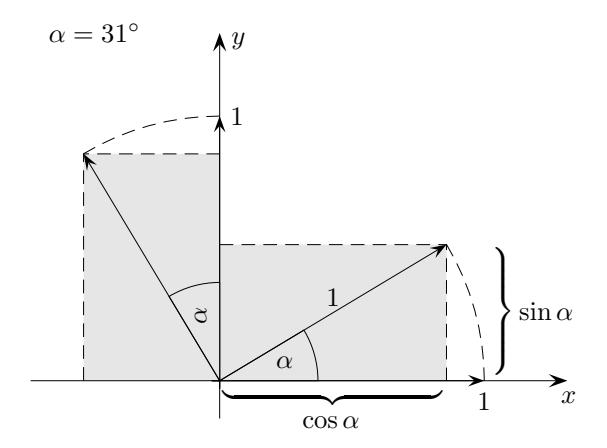

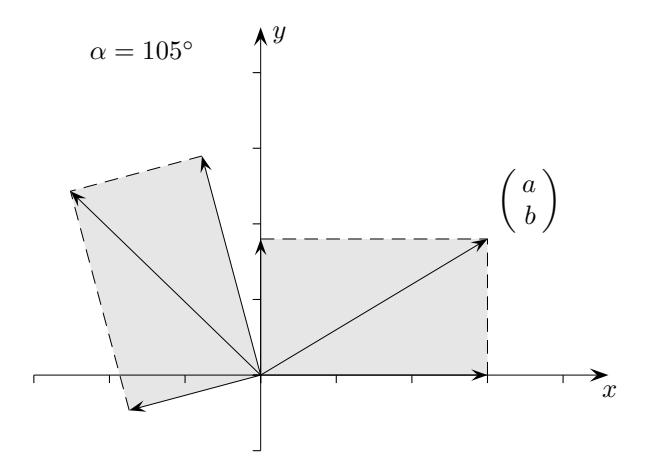

In Matrix-Schreibweise:

$$
\begin{pmatrix} a' \\ b' \end{pmatrix} = \begin{pmatrix} \cos \alpha & -\sin \alpha \\ \sin \alpha & \cos \alpha \end{pmatrix} \cdot \begin{pmatrix} a \\ b \end{pmatrix}
$$

Drehung um die  $y\text{-Achse},\,(0,1,0)^\top$ bleibt fix:

$$
\begin{pmatrix} a' \\ b' \\ c' \end{pmatrix} \; = \; \begin{pmatrix} \cos \alpha & 0 & \sin \alpha \\ 0 & 1 & 0 \\ -\sin \alpha & 0 & \cos \alpha \end{pmatrix} \cdot \begin{pmatrix} a \\ b \\ c \end{pmatrix}
$$

Drehung um die *x*-Achse,  $(1,0,0)^\top$  bleibt fix:

$$
\begin{pmatrix} a' \\ b' \\ c' \end{pmatrix} \ = \ \begin{pmatrix} 1 & 0 & 0 \\ 0 & \cos \alpha & -\sin \alpha \\ 0 & \sin \alpha & \cos \alpha \end{pmatrix} \cdot \begin{pmatrix} a \\ b \\ c \end{pmatrix}
$$

Drehung um die z-Achse,  $(0, 0, 1)^\top$  bleibt fix:

$$
\begin{pmatrix} a' \\ b' \\ c' \end{pmatrix} \;=\; \begin{pmatrix} \cos\alpha & -\sin\alpha & 0 \\ \sin\alpha & \cos\alpha & 0 \\ 0 & 0 & 1 \end{pmatrix} \cdot \begin{pmatrix} a \\ b \\ c \end{pmatrix}
$$

 $\odot$  Roolfs

## Additionstheoreme

$$
\left(\begin{array}{c}\na \\
b\n\end{array}\right)\n\quad \bigodot \n_{\alpha} \left(\begin{array}{c}\na\cos\alpha - b\sin\alpha \\
a\sin\alpha + b\cos\alpha\n\end{array}\right)
$$

 $Erläutere:$ 

$$
\begin{pmatrix}\n1 \\
0\n\end{pmatrix}\n\begin{pmatrix}\n\alpha \\
\zeta\n\end{pmatrix}\n\begin{pmatrix}\n\cos \alpha \\
\sin \alpha\n\end{pmatrix}\n\begin{pmatrix}\n\beta \\
\zeta\n\end{pmatrix}\n\begin{pmatrix}\n\cos \alpha \cos \beta - \sin \alpha \sin \beta \\
\sin \alpha \cos \beta + \sin \beta \cos \alpha\n\end{pmatrix}
$$
\n
$$
\begin{pmatrix}\n1 \\
0\n\end{pmatrix}\n\begin{pmatrix}\n\alpha + \beta \\
\zeta\n\end{pmatrix}\n\begin{pmatrix}\n\cos(\alpha + \beta) \\
\sin(\alpha + \beta)\n\end{pmatrix}
$$

 $\sin (\alpha + \beta) = \sin \alpha \cos \beta + \sin \beta \cos \alpha$  $\cos (\alpha + \beta) = \cos \alpha \cos \beta - \sin \alpha \sin \beta$ 

© Roolfs

### Spiegelung an einer Ursprungsgeraden

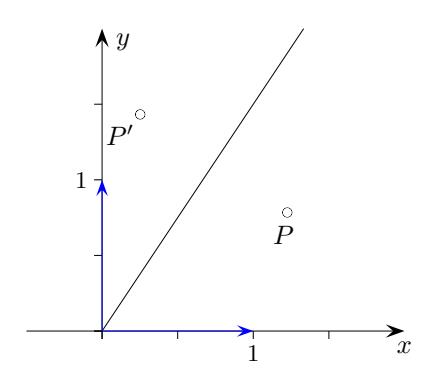

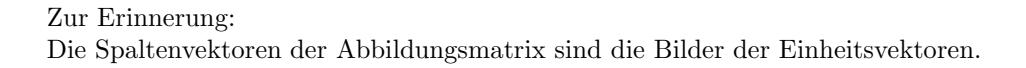

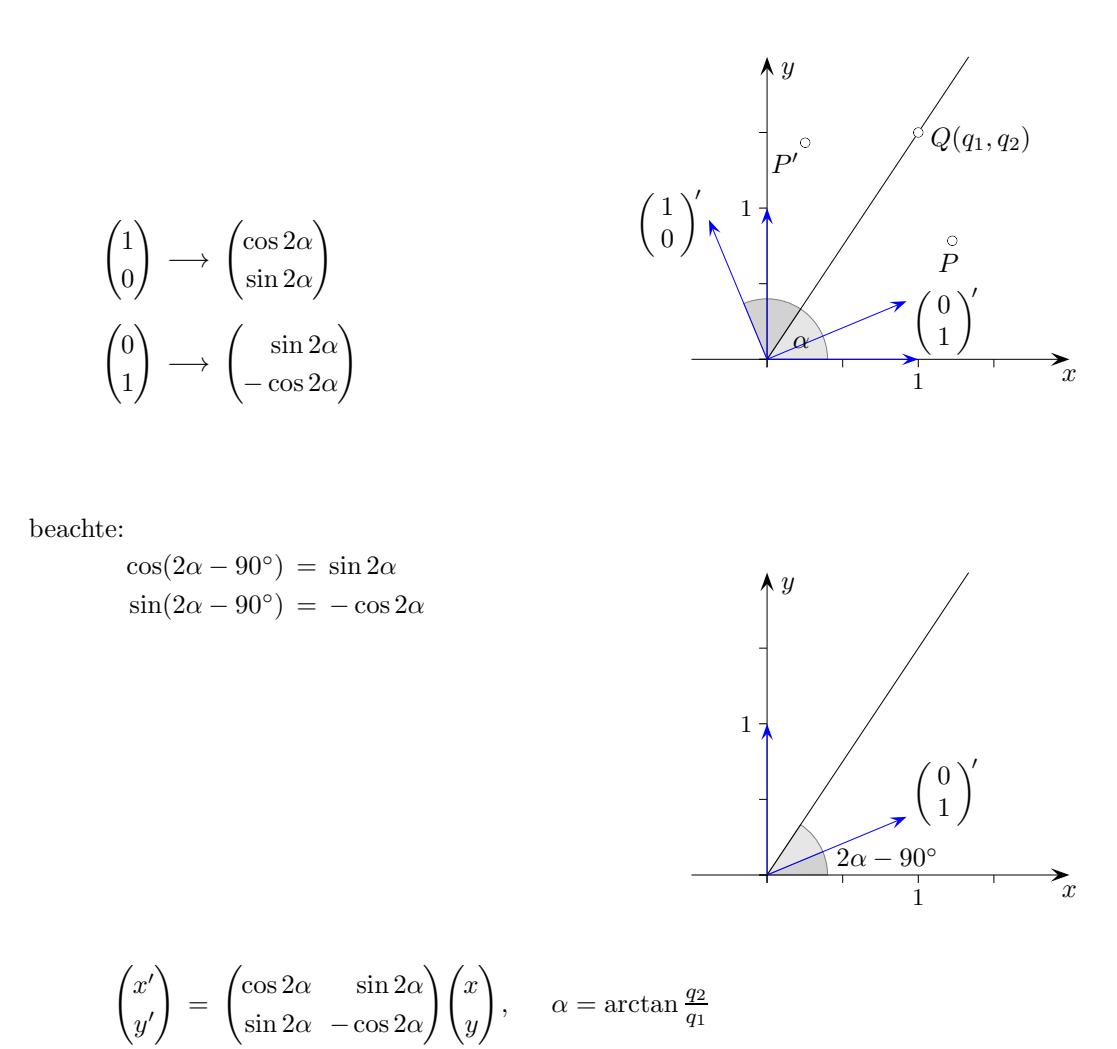

Spiegelung an der Geraden  $\vec{x} = \vec{a} + \lambda \vec{u}$ 

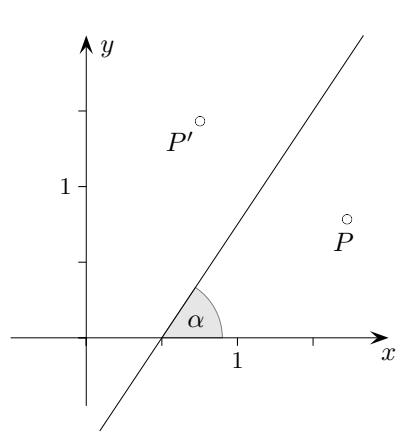

Um den Punkt $P$ an der Geraden  $\vec{x} = \vec{a} + \lambda \vec{u}$  zu spiegeln, wird dieser zunächst als  $\overrightarrow{P} - \vec{a}$ an der Ursprungsgeraden  $\vec{x} = \lambda \vec{u}$  gespiegelt und anschließend wieder um  $\vec{a}$  verschoben.

$$
\overrightarrow{P'} = \begin{pmatrix} \cos 2\alpha & \sin 2\alpha \\ \sin 2\alpha & -\cos 2\alpha \end{pmatrix} (\overrightarrow{P} - \overrightarrow{a}) + \overrightarrow{a}
$$